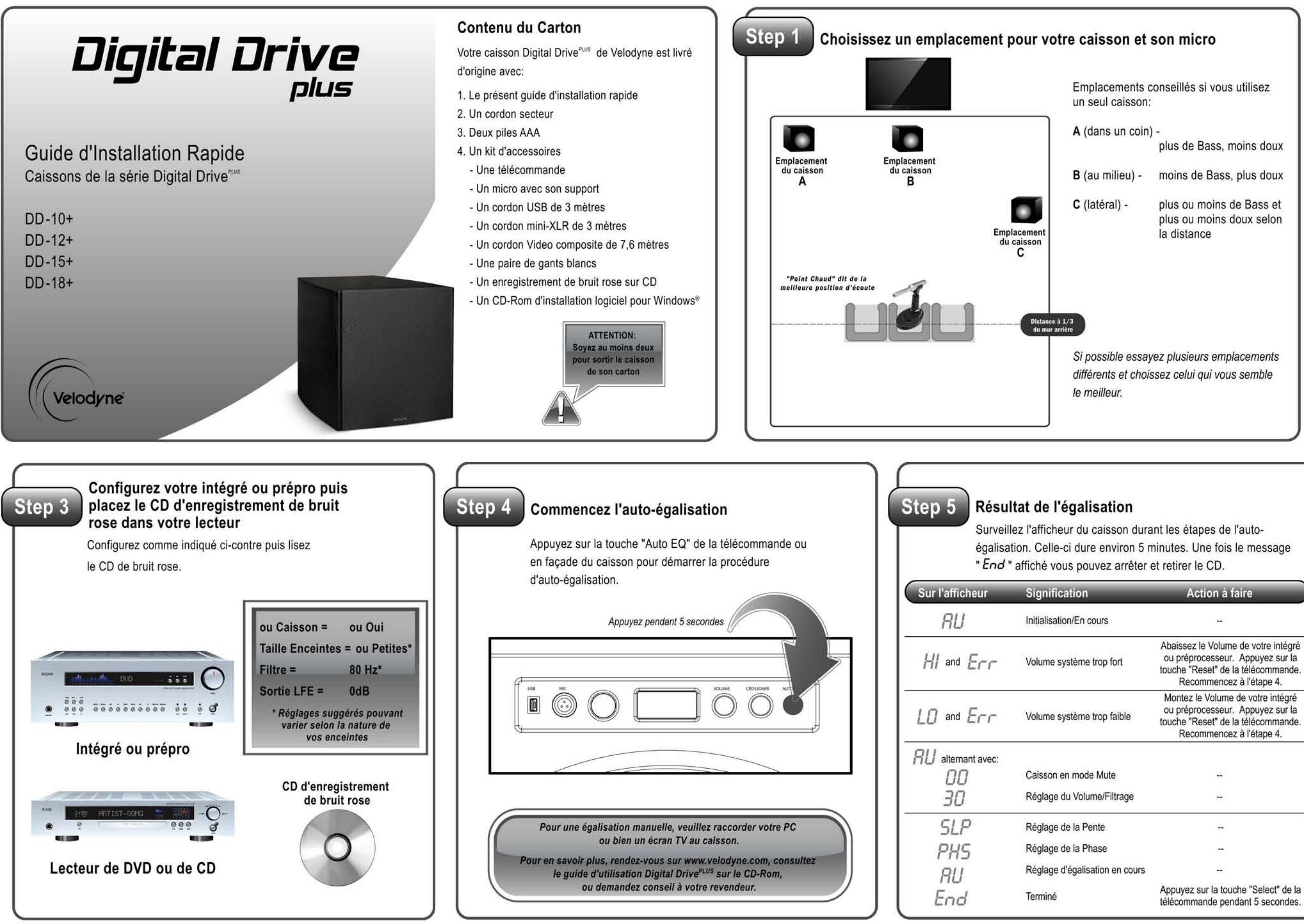

 $\frac{5}{20}$  $\approx$ > o z « il; a:: 159 ~

plus de Bass, moins doux

plus ou moins doux selon la distance

Abaissez le Volume de votre intégré ou préprocesseur. Appuyez sur la touche "Reset" de la télécommande. Recommencez à l'étape 4. Montez le Volume de votre intégré ou preprocesseur. Appuyez sur la touche "Reset" de la télécommande. Recommencez à l'étape 4. a.

télécommande pendant 5 secondes.

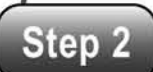

## **Raccordements**

Raccordez votre caisson à votre intégré ou préprocesseur, puis au secteur, puis au micro comme indiqué ci-dessous

## Au reste de votre systèm

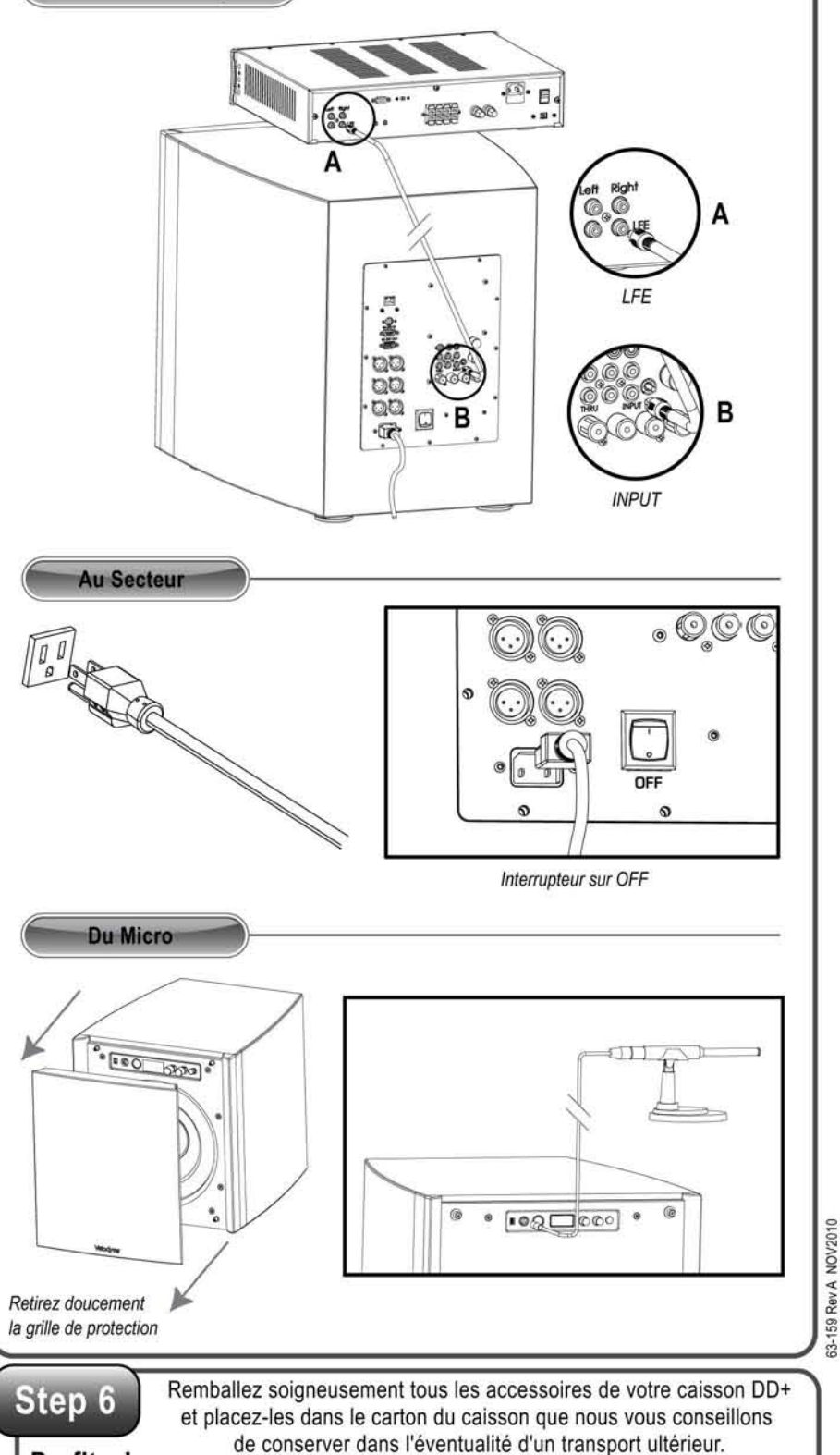

Profitez! **Profitez maintenant de votre nouveau caisson Digital Drive<sup>PLUS</sup>!** 

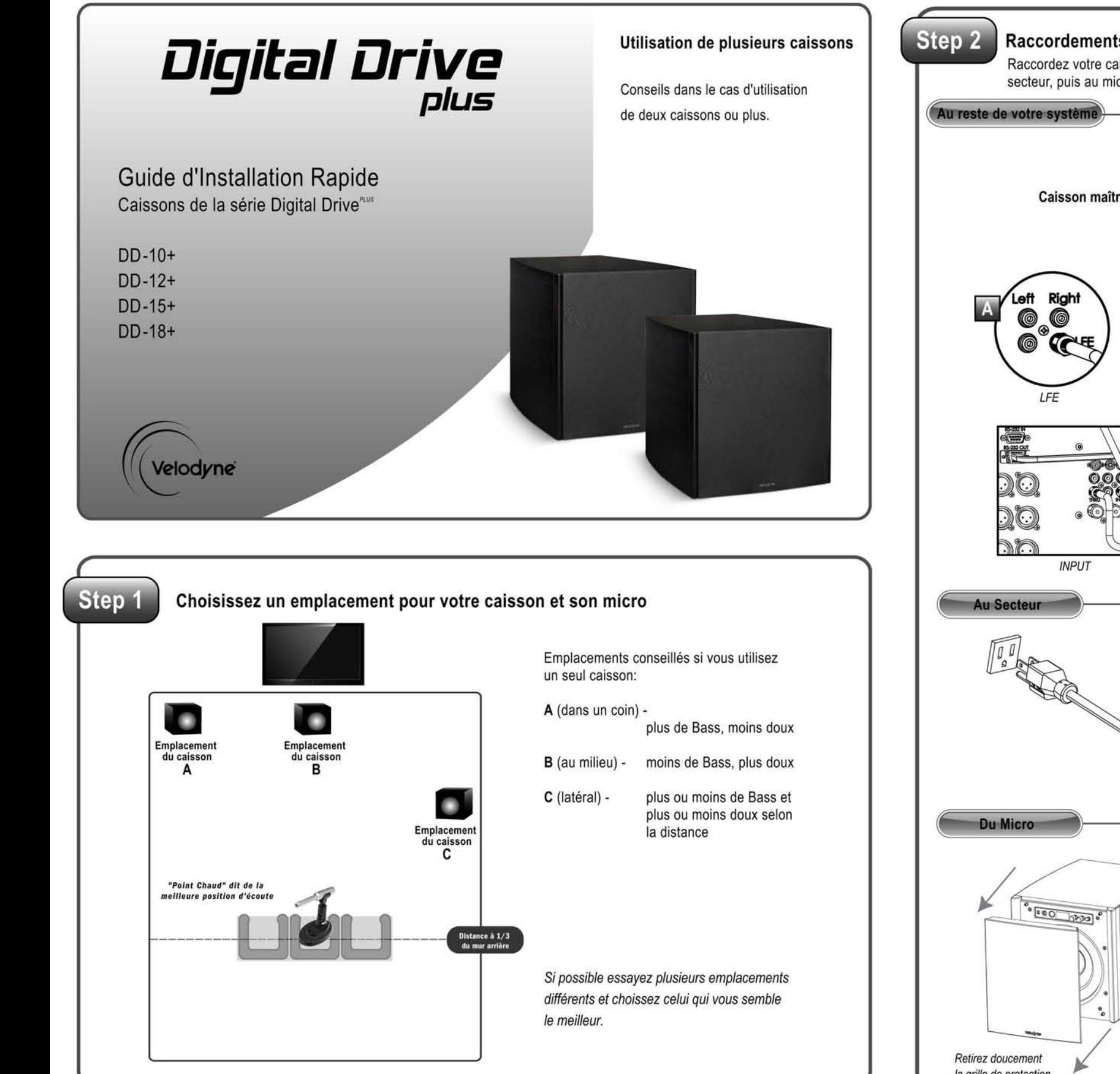

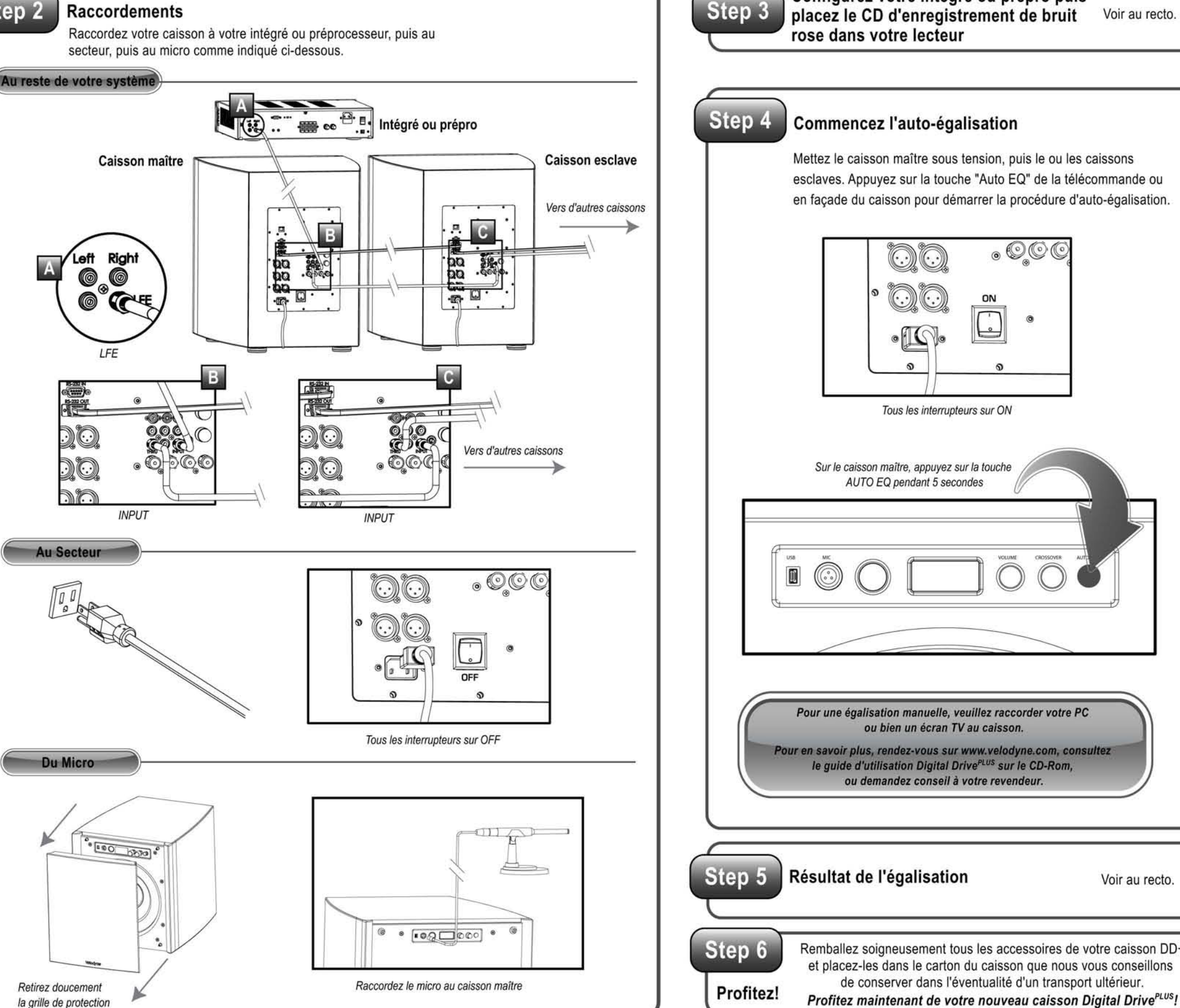

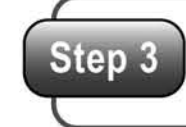

## Configurez votre intégré ou prépro puis

Rembaliez soigneusement tous les accessoires de votre caisson DD+ et placez-Ies dans Ie carton du caisson que nous vous conseilions